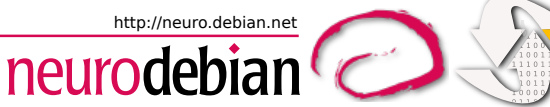

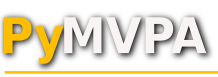

http://www.pymvpa.org

## Applied NeuroDebian: Python in Neuroimaging

Yaroslav O. Halchenko

Dartmouth College, USA

Munich, Germany 2012

<span id="page-0-0"></span>

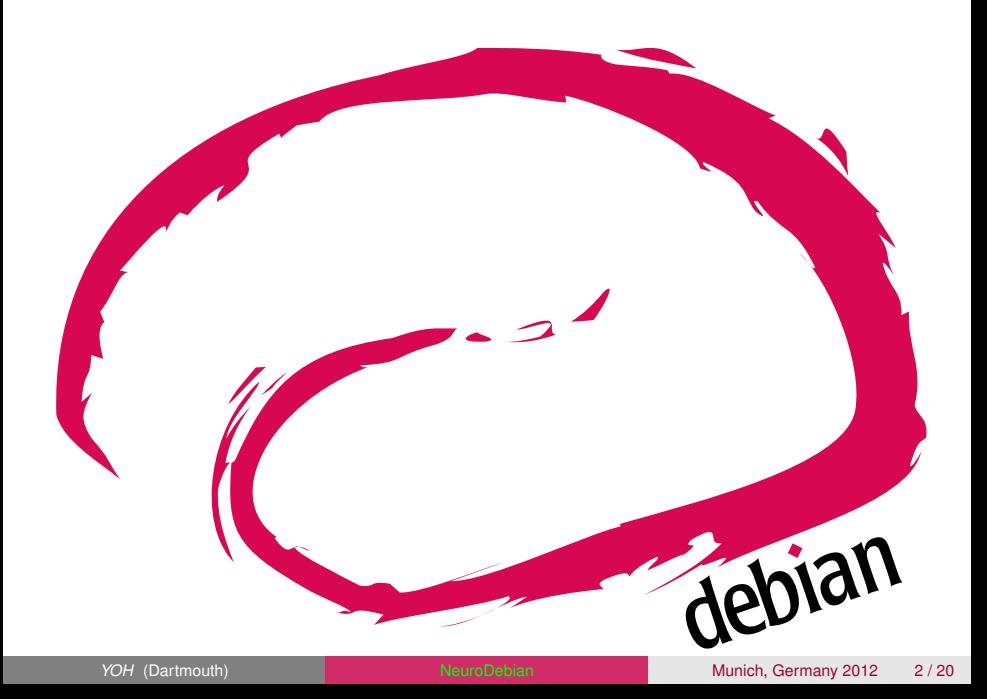

## The Vision

## We (society) have the software platform...

- $\blacksquare$  that works on all devices, operating systems, ...
- $\blacksquare$  that is guaranteed to be available for as long as we want, wherever we want
- $\blacksquare$  that we can freely share with anyone
- $\blacksquare$  that makes manual maintenance trivial, or superfluous
- $\blacksquare$  so all software is available in a single environment
- so we can share our experience with colleagues
- so we can share data processing workflows easily
- so developers can focus their scarce resources

## How do we get there?

## Role model debian

- Origin of most active software distributions
- Vast archive of maintained software  $(\approx 30000$  binary packages) – proven procedures
- Self-governed, "do-ocracy", no need to earn money, going strong for 20 years

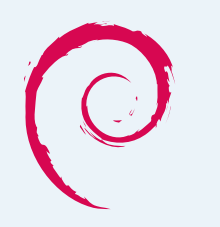

## How do we get there?

## Role model debian

- **Origin of most active software distributions**
- Vast archive of maintained software  $(\approx 30000$  binary packages) – proven procedures
- Self-governed, "do-ocracy", no need to earn money, going strong for 20 years

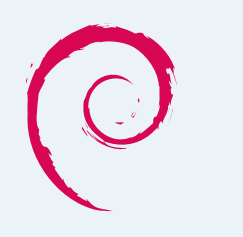

## We . . .

- Adopt standards and procedures
- Participate in the Debian project and integrate all research software
- $\blacksquare$  Benefit from the work of thousands of *additional* developers
- Call it NeuroDebian, add fancy logo

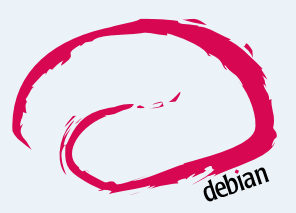

## NeuroDebian from a researcher's perspective

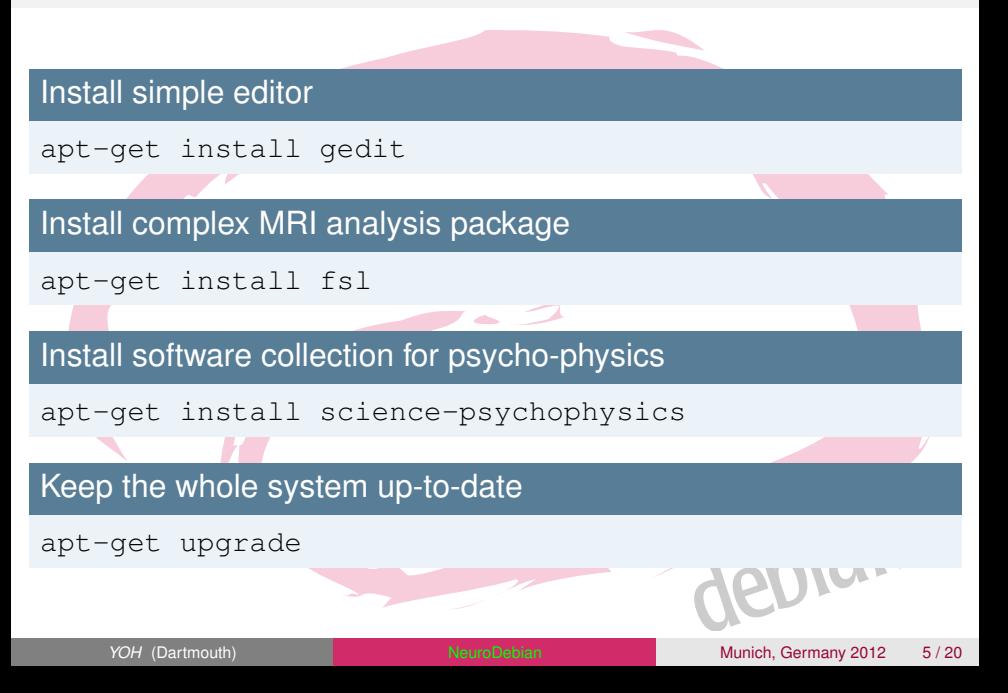

## NeuroDebian (<http://neuro.debian.net>) after X years and the contributions of many people:

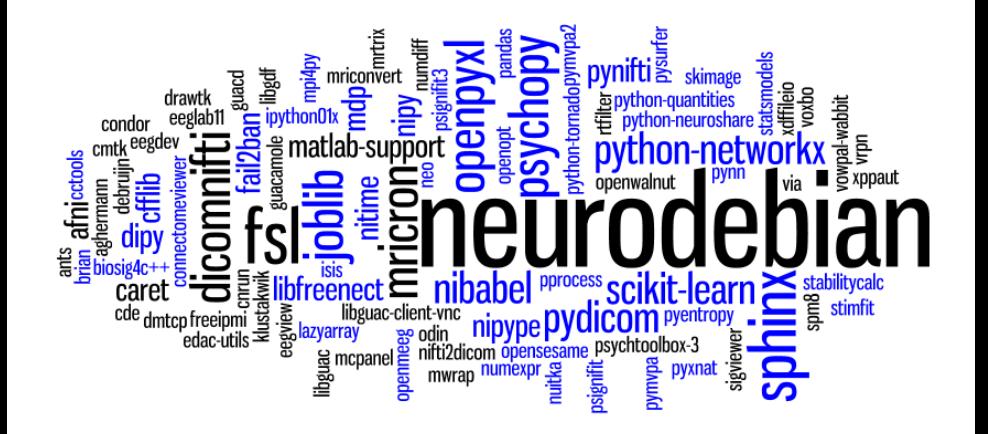

## Python in Neuroimaging (<http://www.nipy.org>)

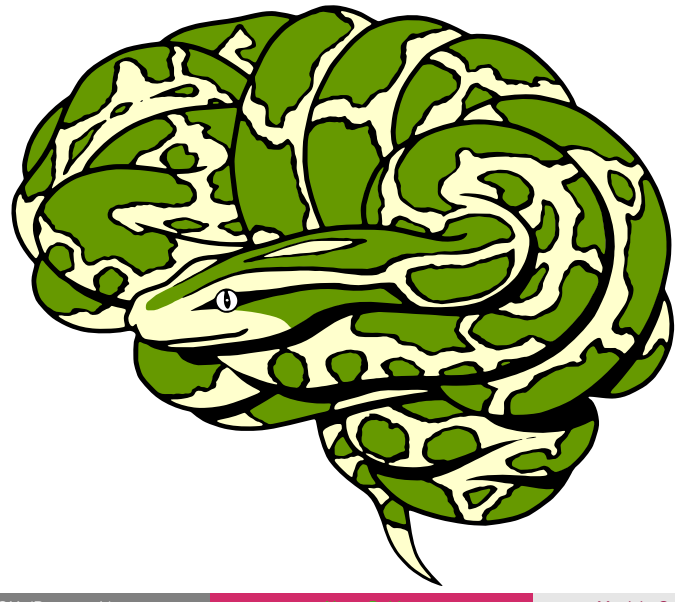

#### Python in NeuroImaging

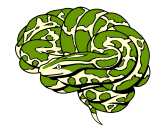

Find the community @ http://www.nipy.org

#### Stimuli Delivery

#### PsychoPy

http://www.psychopy.org

PsychoPy is an easy, precise, platform-independent package for stimulus presentation. Suitable for psychophysics, neuroimaging, and all areas of psychology.

- ∙ Huge variety of stimuli generated in real-time
- ∙ Cross-platform run the same script on Linux, Win or OS X
- ∙ Flexible stimulus units (degrees, cm, or pixels)
- ∙ Coder interface for those that like to program
- ∙ Builder interface for those that don't
- ∙ Input from keyboard, mouse, joystick or button boxes
- ∙ Multi-monitor support
- ∙ Automated monitor calibration (supported photometers)

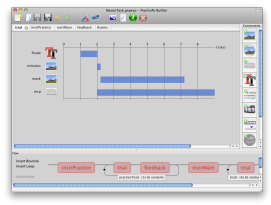

#### OpenSesame

http://www.cogsci.nl/software/opensesame

OpenSesame is a graphical experiment builder for the social sciences.

- ∙ A comprehensive and intuitive graphical user interface
- ∙ WYSIWYG drawing tools for creating visual stimuli
- ∙ Cross-platform
- ∙ Python scripting for complex tasks
- ∙ A plug-in framework
- Compatibility (through plug-ins) with commonly used devices: (e.g. Eyelink eye trackers, serial response boxes, Mantra object tracker)
- ∙ Compatibility with popular Python libraries: PsychoPy, PyGame, PyOpenGL, etc.

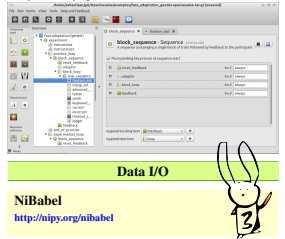

Nibabel provides read and write access to some common medical and neuroimaging file formats, including: ANA-LYZE (plain, SPM99, SPM2), GIFTI, NIfTI1, MINC, as well as PAR/REC. NiBabel is the successor of PyNIfTI.

The various image format classes give full or selective access to header (meta) information and access to the image data is made available via NumPy arrays.

Analysis

#### BrainVISA http://brainvisa.info

BrainVISA is an open-source, modular and customizable software platform built to host heterogeneous tools dedicated to neuroimaging research. It aims at helping researchers in developing new neuroimaging tools, sharing data and distributing their software.

- 
- ∙ Databasing capabilities ∙ Massive computation facilities using Soma-workflow
- 
- ∙ Open environment, with many toolboxes ∙ Specialized toolboxes for T1 MRI processing, sulci ang gyri morphometry, diffusion imaging and fibers tracking, surfacic and structural analysis, 3D histology. . .
- ∙ Links with other software like SPM, FSL, FreeSurfer, or CIVET

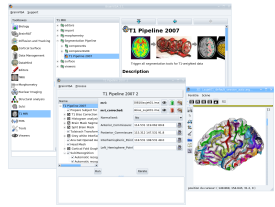

D. Geffroy, D. Rivière, I. Denghien, N. Souedet, S. Laguitton, and Y. Cointepas. BrainVISA: a complete software platform for neuroimaging. In Python in Neuroscience workshop, Paris, Aug. 2011.

#### DiPy http://nipy.org/dipy

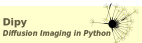

Dipy is an international FOSS project for diffusion magnetic resonance imaging analysis. Dipy is multiplatform and will run under any standard operating system such as *Windows*, *Linux*, *Mac OS X*. Some of our state-of-the-art applications are:

- ∙ Reconstruction algorithms e.g. GQI, DTI
- ∙ Tractography generation algorithms e.g. EuDX
- ∙ Intelligent downsampling of tracks
- ∙ Ultra fast tractography clustering
- ∙ Resampling datasets with anisotropic voxels to isotropic
- ∙ Visualizing multiple brains simultaneously
- ∙ Finding track correspondence between different brains
- ∙ Warping tractographies into another (e.g. MNI) space
- ∙ Support of various file formats e.g. Trackvis or NIfTI

### *YOH* (Dartmouth) **[NeuroDebian](#page-0-0)** Munich, Germany 2012 8/20

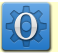

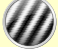

#### Python in NeuroImaging

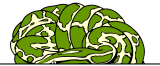

#### OpenSesame

http://www.cogsci.nl/software/opensesame

OpenSesame is a graphical experiment builder for the social sciences.

∙ A comprehensive and intuitive graphical user interface ∙ WYSIWYG drawing tools for creating visual stimuli

icated to neuroimaging research. It aims at helping researchers in developing new neuroimaging tools, sharing data and distributing their software.<br>• Databasing canabilities

- 
- ∙ Databasing capabilities ∙ Massive computation facilities using Soma-workflow
- ∙ Open environment, with many toolboxes
- ialized toolboxes for T1 MRI r

∙ Cross-platform ∙ Python scripting for complex tasks

<http://goo.gl/DXZXB> <http://github.com/nipy/nipy-artwork> ∙ Links with other software like SPM, FSL, FreeSurfer, or

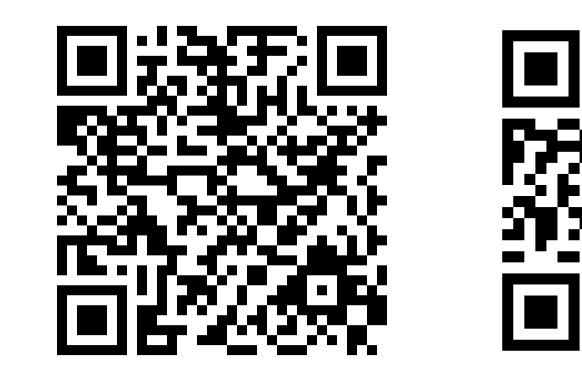

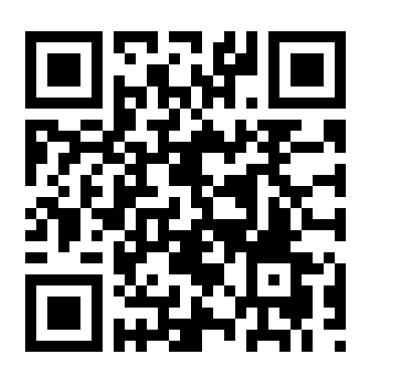

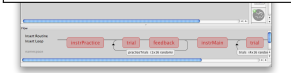

#### Analysis

BrainVISA http://brainvisa.info

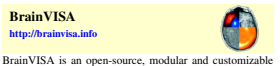

- Intelligent downsampling of tracks
- ∙ Ultra fast tractography clustering
- ∙ Resampling datasets with anisotropic voxels to isotropic
- ∙ Visualizing multiple brains simultaneously
- ∙ Finding track correspondence between different brains
- ∙ Warping tractographies into another (e.g. MNI) space
- ∙ Support of various file formats e.g. Trackvis or NIfTI

## software platform built to host heterogeneous tools ded-

#### *YOH* (Dartmouth) **[NeuroDebian](#page-0-0)** NeuroDebian Munich, Germany 2012 8/20

PsychoPy <http://www.psychopy.org>

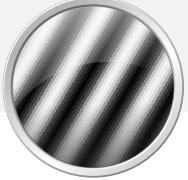

PsychoPy is an easy, precise, platform-independent package for stimulus presentation. Suitable for psychophysics, neuroimaging, and all areas of psychology.

- $\blacksquare$  Huge variety of stimuli generated in real-time
- Gross-platform run the same script on Linux, Win or OS X
- Flexible stimulus units (degrees, cm, or pixels)
- Coder interface for those that like to program
- Builder interface for those that don't
- Input from keyboard, mouse, joystick or button boxes
- **Multi-monitor support**
- Automated monitor calibration (supported photometers)

## PsychoPy: Builder

## <http://www.psychopy.org>

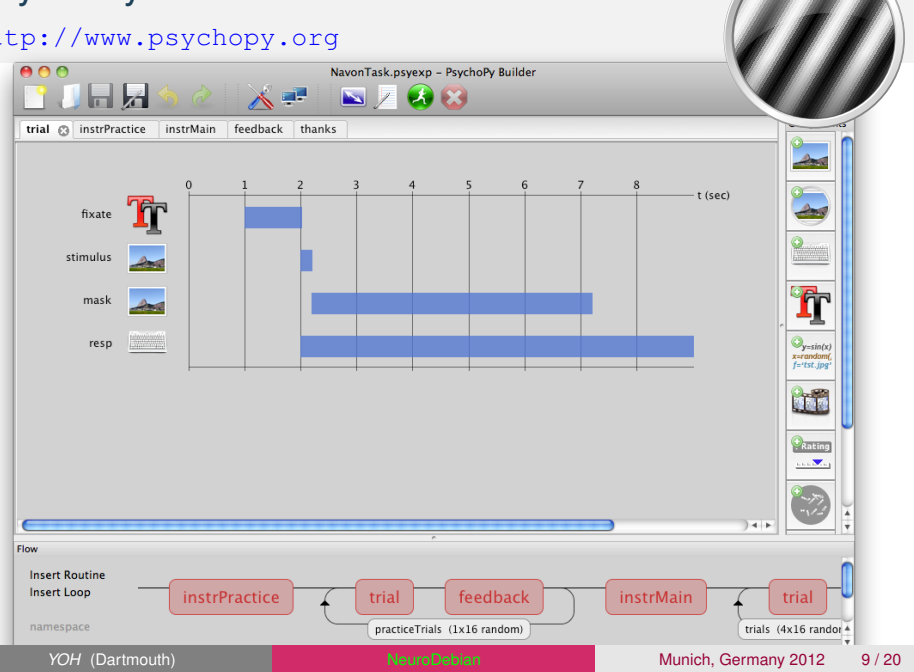

NiBabel

<http://nipy.org/nibabel>

NiBabel (successor of [PyNIfTI\)](http://niftilib.sourceforge.net/pynifti/) provides read and write access to some common medical and neuroimaging formats:

- [ANALYZE](http://www.grahamwideman.com/gw/brain/analyze/formatdoc.htm) (plain, SPM99, SPM2)
- [GIFTI](http://www.nitrc.org/projects/gifti)
- [NIfTI1](http://nifti.nimh.nih.gov/nifti-1/)
- **[MINC](http://wiki.bic.mni.mcgill.ca/index.php/MINC)**
- **PAR/REC**
- [Freesurfer](http://surfer.nmr.mgh.harvard.edu) volume/surface/spec

The various image format classes give full or selective access to header (meta) information and access to the image data is made available via NumPy arrays. Handy tools...

## NiBabel: Handy tools

<http://nipy.org/nibabel>

## nib-dicomfs :

FUSE filesystem on top of a directory with DICOM

nib-ls :

## *ls* for neuroimaging data files

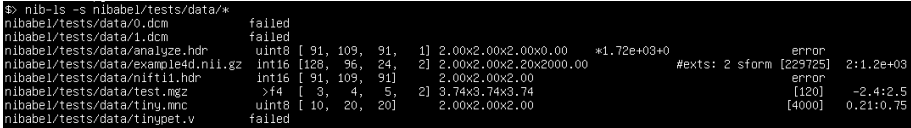

## NiPy <http://nipy.org/nipy>

NIPY provides a rich suite of algorithms for pre-processing and analysis of neuroimaging data

- General linear model (GLM) statistical analysis
- **Combined slice time correction and motion correction**
- General image registration routines with flexible cost functions. optimizers and resampling schemes
- **Image segmentation**
- Basic visualization of results in 2D and 3D
- $\blacksquare$  Basic time series diagnostics
- Clustering and activation pattern analysis across subjects
- **Reproducibility analysis for group studies**

## **Nipype**

## <http://nipy.org/nipype>

## Nipype allows you to

- $\blacksquare$  interact with tools from different software packages (SPM, FSL, FreeSurfer,Camino, AFNI, Slicer)
- $\blacksquare$  combine processing steps from different packages
- **develop new workflows faster by reusing common steps from old** ones
- process data faster by running in parallel
- make your research easily reproducible
- $\blacksquare$  share your processing workflows with the community

## **Nipype**

## <http://nipy.org/nipype>

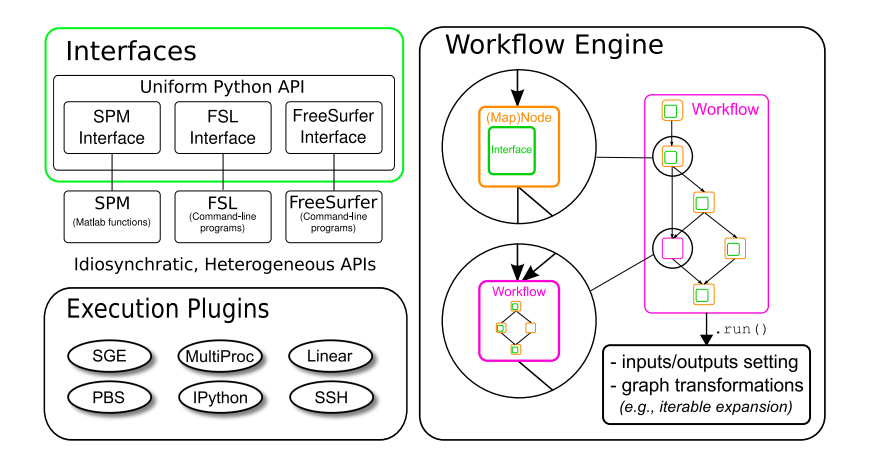

PyMVPA

<http://www.pymvpa.org>

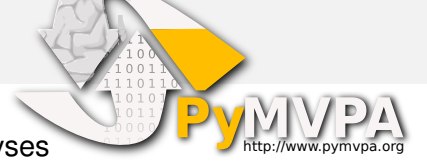

PyMVPA eases statistical learning analyses (or otherwise called Multivariate pattern analysis, MVPA) of large

datasets, with an accent on neuroimaging.

- Easy I/O to Neuroimaging data (via NiBabel)
- Variety of machine learning methods (e.g. SVM, SMLR, kNN)
- **Demographic Uniform interfaces to other toolkits (e.g. MDP, Shogun,** Scikit-learn)
- **Flexible Searchlight-ing**
- **Uber-Fast GNB/M1NN Searchlight-ing**
- Hyperalignment (Haxby et al 2011, Neuron)

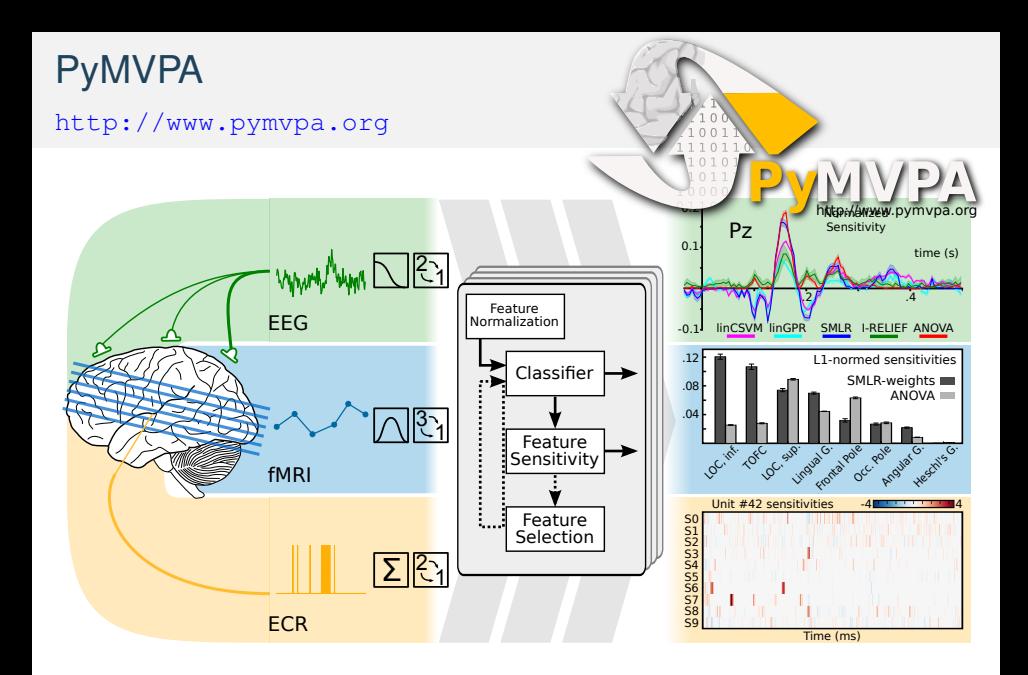

## **PySurfer**

<http://pysurfer.github.com>

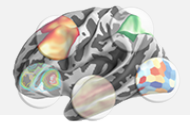

PySurfer is a module for visualization and interaction with cortical surface representations of neuroimaging data from Freesurfer.

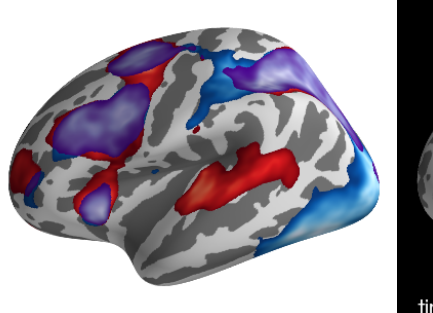

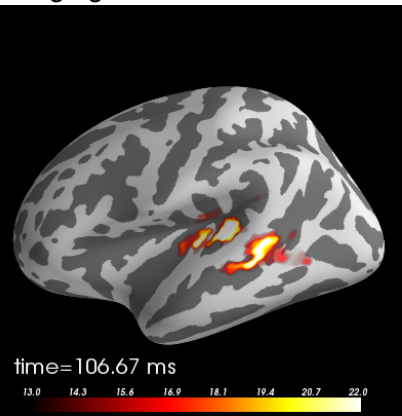

#### Python in NeuroImaging

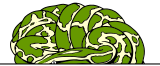

#### OpenSesame

http://www.cogsci.nl/software/opensesame

OpenSesame is a graphical experiment builder for the social sciences.

∙ A comprehensive and intuitive graphical user interface ∙ WYSIWYG drawing tools for creating visual stimuli

icated to neuroimaging research. It aims at helping researchers in developing new neuroimaging tools, sharing data and distributing their software.<br>• Databasing canabilities

- 
- ∙ Databasing capabilities ∙ Massive computation facilities using Soma-workflow
- ∙ Open environment, with many toolboxes
- ialized toolboxes for T1 MRI p

∙ Cross-platform ∙ Python scripting for complex tasks

<http://goo.gl/DXZXB> <http://github.com/nipy/nipy-artwork> ∙ Links with other software like SPM, FSL, FreeSurfer, or

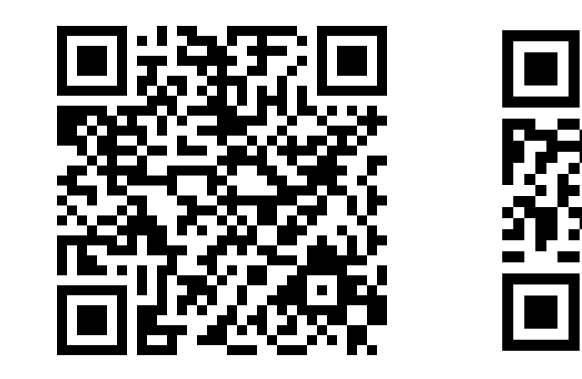

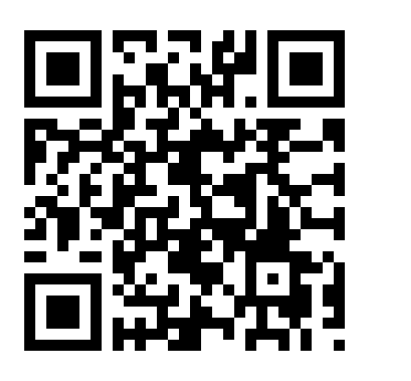

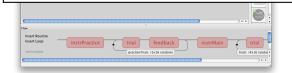

#### Analysis

BrainVISA http://brainvisa.info

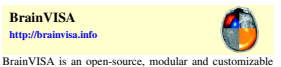

- Intelligent downsampling of tracks
- ∙ Ultra fast tractography clustering
- ∙ Resampling datasets with anisotropic voxels to isotropic
- ∙ Visualizing multiple brains simultaneously
- ∙ Finding track correspondence between different brains
- ∙ Warping tractographies into another (e.g. MNI) space
- ∙ Support of various file formats e.g. Trackvis or NIfTI

## software platform built to host heterogeneous tools ded-

#### *YOH* (Dartmouth) **[NeuroDebian](#page-0-0)** NeuroDebian Munich, Germany 2012 15/20

#### **Python in Electrophysiology**

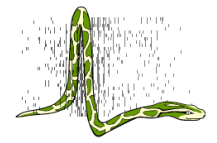

Find the community @ http://neuralensemble.org

Data I/O

#### **XXX** http://example.org

Brief description.

- The most interesting
- $\bullet$  and
- · methodology oriented
- · features
- · ideally with limited selection of citations

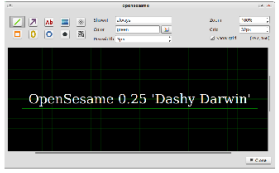

D. Geffrov, D. Rivière, I. Denghien, N. Souedet, S. Laguitton, and Y. Cointepas. BrainVISA: a complete software platform for neuroimaging. In Python in Neuroscience workshop, Paris, Aug. 2011.

**Neuroshare Tools** http://g-node.org/neuroshare-tools neuroshare

Neuroshare is a standardized API for accessing neurophysiology data stored in vendor-specific binary formats in a vendor-neutral way. The G-Node Neuroshare Tools provide libraries and utilities built on Neuroshare and Python to work with Neuroshare compatible files on various platforms.

- High-level Python library to access Neuroshare compatible data-files
- Automatically detects file types and loads the corresponding vendor library
- Support for GNU/Linux, MacOS X, and Windows

• Neuroshare-WineProxy enables the use of vendor libraries for Windows under GNU/Linux and MacOS X

• Comes with a tool to convert any data file supported by Neuroshare to the HDF5 format

#### **Metadata Management**

odML libraries & Editor http://www.g-node.org/odml/

Use the open metadata Markup Language to annotate data with information about the stimulus, data acquisition, and experimental conditions.

- Developer friendly libraries for Python and Java
- · Fully functional graphical editor for Linux, Windows, and MacOS X
- Support for the latest odML specification

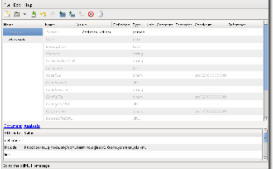

Grewe J, Wachtler T, Benda J (2011) A bottom-up approach to data annotation in neurophysiology. Front. Neuroinform. 5:16. doi: 10.3389/fninf.2011.00016

**Data Archiving** 

**Experimentation Control** 

**Analysis** 

**Stimfit** 

http://www.stimfit.org

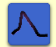

Visualise and quantify electrophysiological data.

- · With a focus on natch-clamp recordings
- · Supports most standard patch-clamp file types
- Embedded Python shell
- Measure action potential, EPSC and EPSP kinetics
- · Extract spontaneous and evoked events
- $\bullet$  Successfully used in many publications for  $>$  5 years

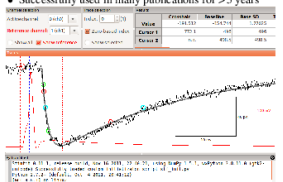

(na - a n-r) ne litera.<br>Tigas fin (n), freeye sic?, freemilist an filometed dan mare la creat an.

#### **Closed-loop Frameworks**

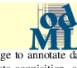

# **Brain Download:**

## iz compltes. SCHEEZBURGER.COM

## Acknowledgements

## **Michael Hanke**

FOSS developers of Python, NumPy, SciPy, Matplotlib, H5Py, Rpy, Nipy, nibabel, ... Inkscape, ...

Debian Community

**James V. Haxby** Stephen J. Hanson

<span id="page-23-0"></span>INCF

Dr. Yaroslav O. Halchenko Dartmouth College, NH, USA **<yoh@onerussian.com>**

about the slides: should become available at <http://neuro.debian.net><br>
Co. 2012 Yaroslav O. Halchenko & artwo snake-brain (c) 2010 Arno Klein

Yaroslav O. Halchenko & artwork authors, slide style inspired by Stefano Zacchiroli [CC BY-SA 3.0 — Creative Commons Attribution-ShareAlike 3.0](http://creativecommons.org/licenses/by-sa/3.0/)

## OS market share

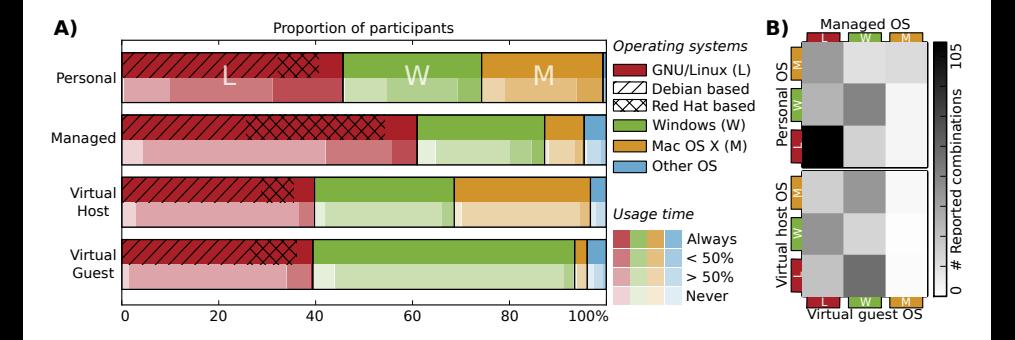

## Hanke & Halchenko, 2011, Front. Neuroinf.

## NeuroDebian Paper

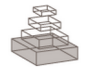

## frontiers

#### Info

Home

About

**Editorial Board** 

**Research Topics** View Some Authors **Review Guidelines** Subscribe to Alerts

 $\overline{a}$ 

 $\cdot$ 

#### Search

**Article Type** 

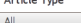

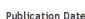

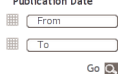

### **Author Info** Why Submit? Fees **Article Types Author Guidelines**

**OPINION ARTICLE** 

### Share 2 Like 3 Comment 0 1 in D 2+1 D < Share Altmetric 0

**AAR** Viewe

## Open is not enough. Let's take the next step: An integrated, community-driven computing platform for neuroscience

Yaroslav O. Halchenko<sup>1, 2, 3</sup> and Michael Hanke<sup>3, 4, 5\*</sup>

- <sup>1</sup> Center for Cognitive Neuroscience, Dartmouth College, USA
- <sup>2</sup> Department of Psychological and Brain Sciences, Dartmouth College, USA
- <sup>3</sup> Debian Project
- Department of Experimental Psychology, Otto-von-Guericke-University, Germany
- <sup>5</sup> Center for Behavioral Brain Sciences, Germany

The last five years have seen dramatic improvements in the collaborative research infrastructure. A need for open research tools has been identified (Ince et al., 2012), and one solution has been clearing houses, such as the INCF Software Center[1], and the NITRC[2] portal, which facilitate efforts of peer-to-peer software and data sharing that were previously limited to only well-funded formal consortia (see Poline et al., 2012, for a recent summary of the status quo). However, collecting these resources into a centralized clearing-house addresses only one necessary aspect on the way to a sustainable software ecosystem for neuroscience - availability. Unfortunately it does not ensure ease of deployment, nor does it offer a sustainable model for long-term maintenance.

### **Article Info** Full Text **Provisional PDF Export Citation** The Authors in **Frontiers** Google Google Scholar **DubMed Related Article** in Frontiers Google Scholar PubMed

#### People also looked at

#### **Statistical learning analysis in** neuroscience: aiming for transparency

Michael Hanke, Yaroslav O Halchenko, James V Haxby and Stefan Pollmann

#### **Neuroscience Runs on GNU/Linux**

Michael Hanke and Yaroslay O Halchenko

#### Nipype: A Flexible, Lightweight and **Extensible Neuroimaging Data Processing Framework in Python**

Krzysztof Gorgolewski, Christopher D. Burns,